## Python Data Types

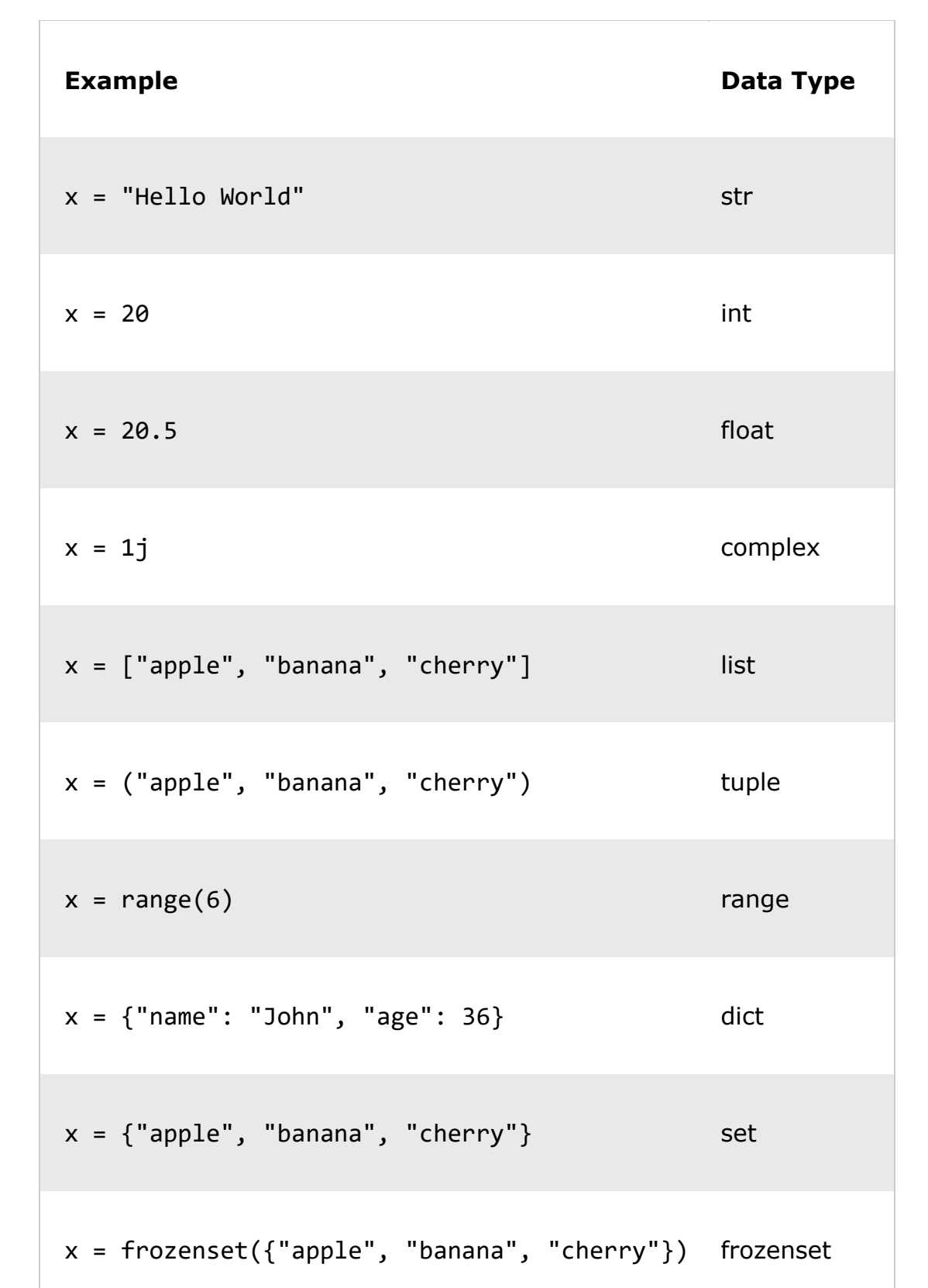

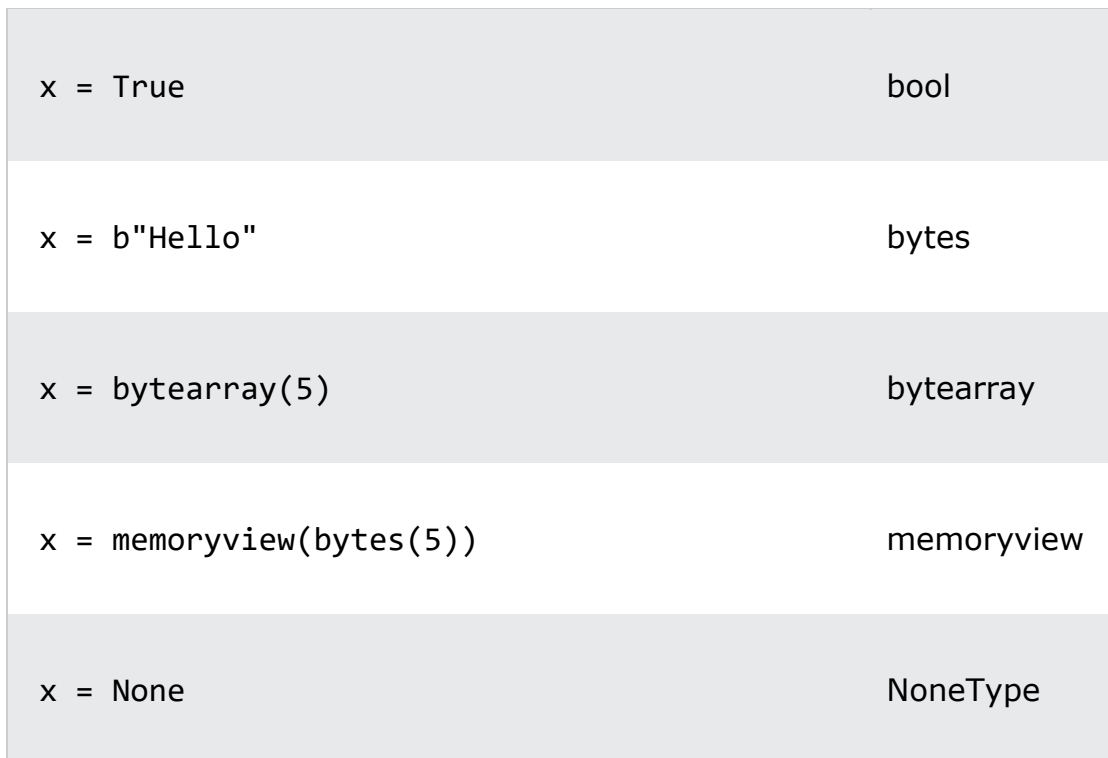